# **Lecture 1 Notes**

### **Statements**

A program contains a sequence of statements. A statement either produces an identifier or a value. An identifier is a name given to some entity inside the program. A value is an instance of data that can undergo computation.

# **Data types**

A value is an instance of data. All values have a data type. A value's data type determines how the value is stored, interpreted and manipulated. Here are five data types supported by C++:

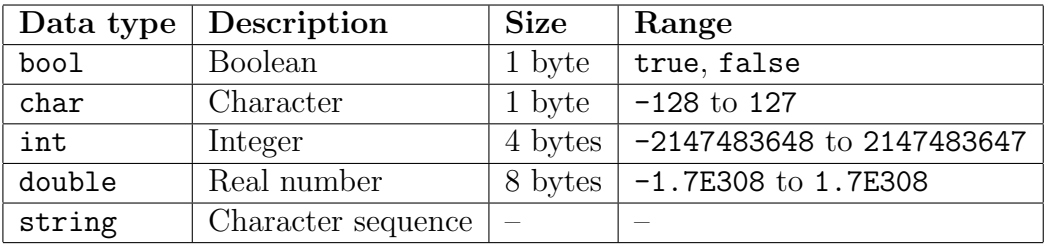

# **Variables**

A variable is a container that can store a value. A variable can be referenced by it's identifier. A C++ statement that creates a variable is known as a variable declaration.

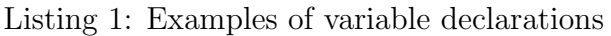

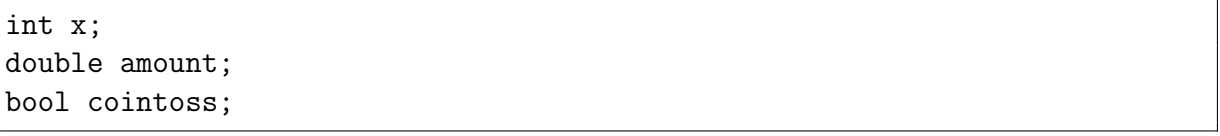

A variable declaration is performed by specifying the data type and the identifier of the variable. You may optionally provide an initialization value to your new variable, for example:

Listing 2: Creating variables with initialization values

| double balance = $3070.12$ ;     |
|----------------------------------|
| $bool$ verified = $true;$        |
| string message = "hello world"s; |

If you do not provide an initialization value, the variable assumes a default value depending on it's data type:

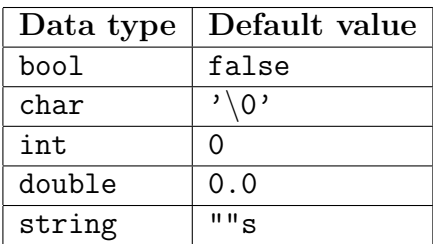

### **Expressions**

An expression produces a value. Expressions are either literal values or a composition of operators and operands.

#### **Literal value expressions**

Literal values represent constant instances of data with implicit data types:

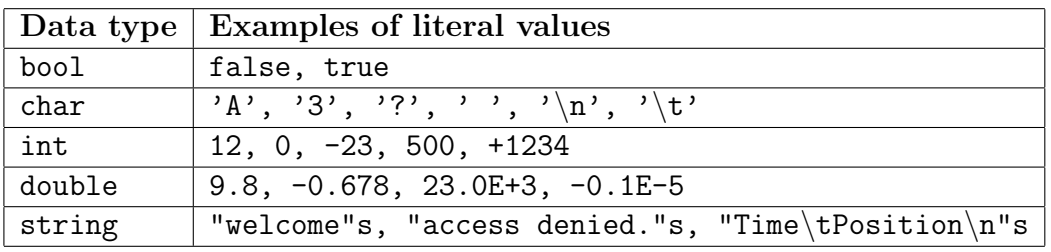

Most expressions are composed of operators and operands. An operand is a subexpression used by an operator, and an operator performs an operation on it's operands.

#### **Assignment expressions**

You have already been introduced to the simple assignment operator:

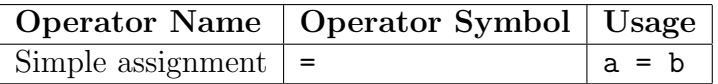

The simple assignment operator assigns the value of it's right operand to it's left operand. This operator returns it's left operand, therefore you can assign a value to multiple variables in one expression:

#### Listing 3: Examples of assignment expressions

 $x = 4$ ;  $foo = bar$ :  $a = b = c = 5;$ 

The last expression is equivalent to:  $c = 5$ ;  $b = c$ ;  $a = b$ ;

#### **Arithmetic expressions**

Arithmetic operators are typically used on the int and double data types.

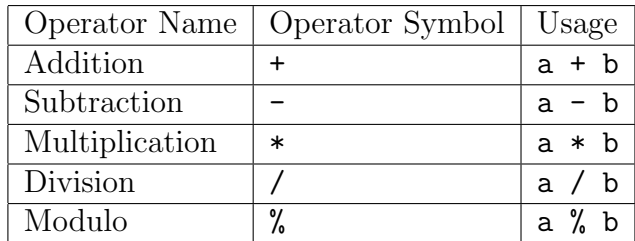

These operators are self-explanatory. The modulo operator is similar to the division operator except that it returns the remainder instead of the quotient.

#### **I/O expressions**

I/O stands for Input/Output. An I/O operator transfers data on a stream. A stream is a data type that represents a communication channel.

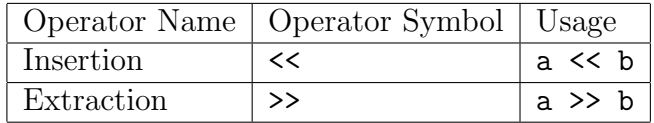

The insertion operator writes the value from it's right operand to the stream on it's left operand. The extraction operator reads a value from the stream on it's left operand, and stores that value into the variable on it's right operand.

Both of these operators return their left-operand, therefore you can perform multiple insertions or multiple extractions on the same stream in one expression.

#### **Standard Streams**

Every C++ program has access to two pre-declared stream variables. These are known as the program's standard streams.

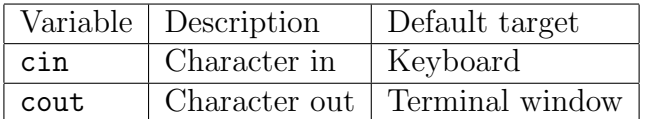

You can use the extraction operator on cin to read user input into a variable. You can use the insertion operator on cout to write messages into the terminal window.

## **Hello World**

This is C++ source code for a hello world program. A hello world program displays a simple message and exits.

Listing 4: hello.cpp

```
#include <iostream>
#include <string>
using namespace std;
int main()
{
   cout << "hello world\n"s;
}
```
To run this program, you must save this source code into a file named hello.cpp. Then you must compile hello.cpp into a program and run it:

Listing 5: Bash commands to compile and run hello.cpp

g++-5 -std=c++14 hello.cpp ./a.out

The first bash command compiles hello.cpp to generate an executable file named a.out. The second command executes a.out.

*– Mark Swoope*